**Explore Kontron Transportation** 

Your trusted partner. Now. Tomorrow.

OpenShift Virtualization zur Modernisierung der Kommunikationsplattform im Mission-Critical Umfeld

Kevin Niederwanger

# Whoami

# kontron

Kevin Niederwanger Software Developer Kevin Niederwanger | LinkedIn

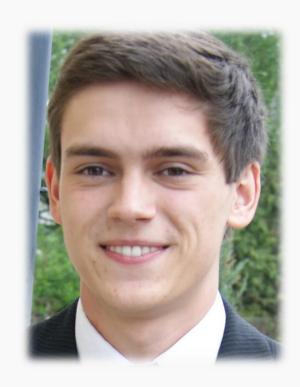

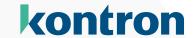

# Agenda

- 01 Kontron Transportation
- 02 Virtual Datacenter for Railways
- 03 Questions & Answers

01
Kontron Transportation

# **Kontron Transportation**

## kontron

Kontron Transportation GmbH is a global leading supplier of dedicated end-to-end communication solutions for mission-critical networks that offers tailor made solutions to support its customers with their communication challenges.

The company's focus is to produce, transport and process voice, data and video information reliably and securely in an efficient and sustainable way.

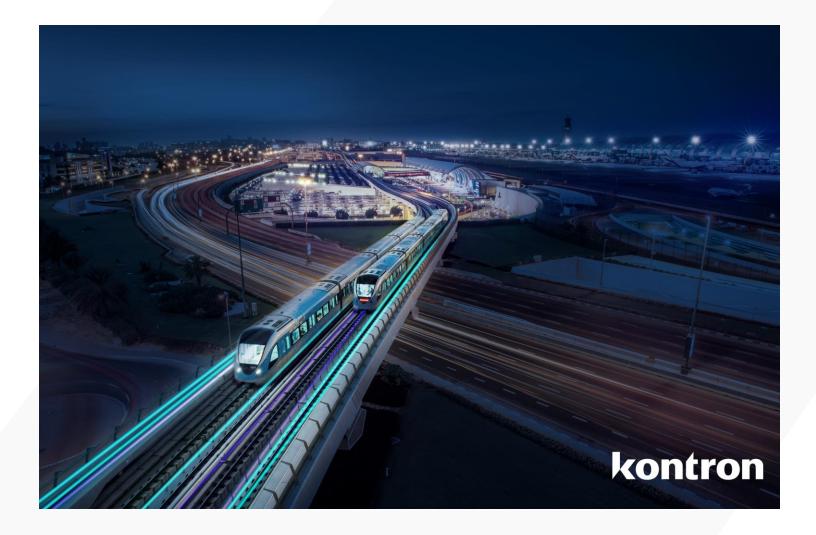

# **Railway Positioning**

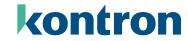

#### > LTS – Long Term Support

- Ensure support of our network functions and systems beyond 2035+
- > Prepare for hardware and software obsolesence
- > Future-proofed virtualization platform program

Maintaining first-class support for the existing GSM-R solution

# FRMCS – Future Railway Mobile Communication System

- Driving FRMCS readiness
- > Perform joint FRMCS trials / pilot
- Introducing pre-FRMCS functions to update networks early
- > Enable smooth migrations

Continue the success of GSM-R with FRMCS

# Enabling the migration towards FRMCS

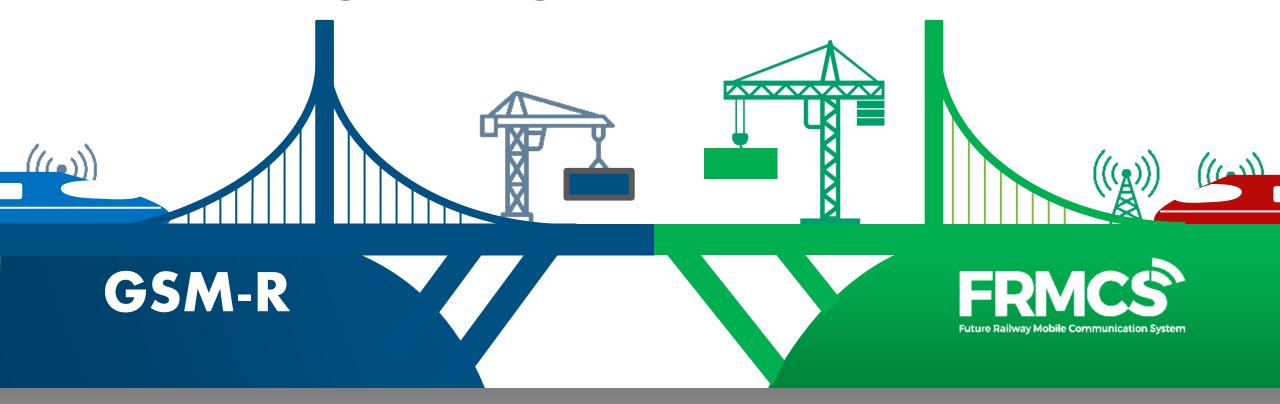

02 vDCR – virtual Datacenter for Railways

# Status quo – RHV/COAM

## kontron

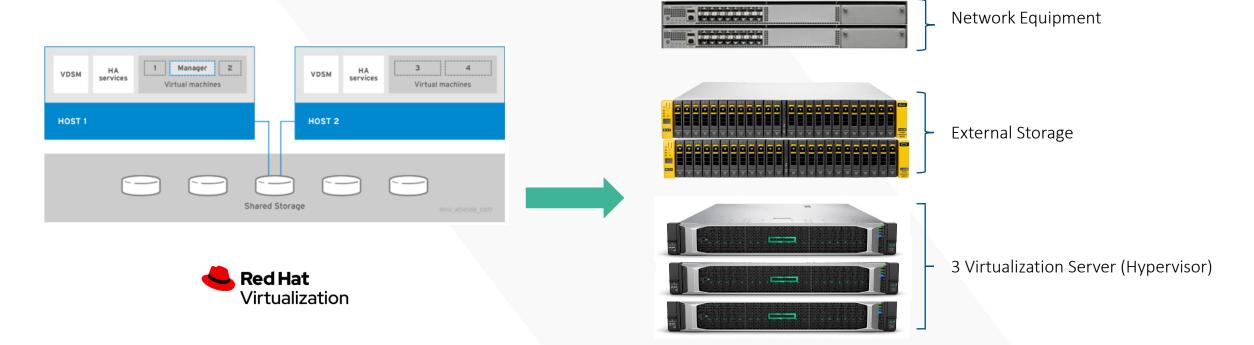

#### > COAM – Converged Operations and Maintenance

- > Introduction 2012
- > Private laaS for Kontron Transportation's OAM applications only
- > LTS big challenge
  - > Hardware (2017, 2022, 2024) and Software (2026)

Sources: https://www.redhat.com/

# **Platform Research Project 2020**

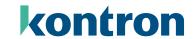

#### Extend application scope

- Current COAM applications
- Xontron call critical applications (e.g. voice core)
- > Open to 3<sup>rd</sup> party applications

#### Keep application alive

- Leverage migration expertise acquired with COAM introduction
- Highest resiliency including georedundancy solution
- No impact on applications proven redundancy mechanisms
- "Smooth" migration

#### Platform features

- Air gapped
- Small as possible with scalability as option
- Virtualization is a must
- > Redundancy
- Container technology introduction as plus

### **Timeline**

## kontron

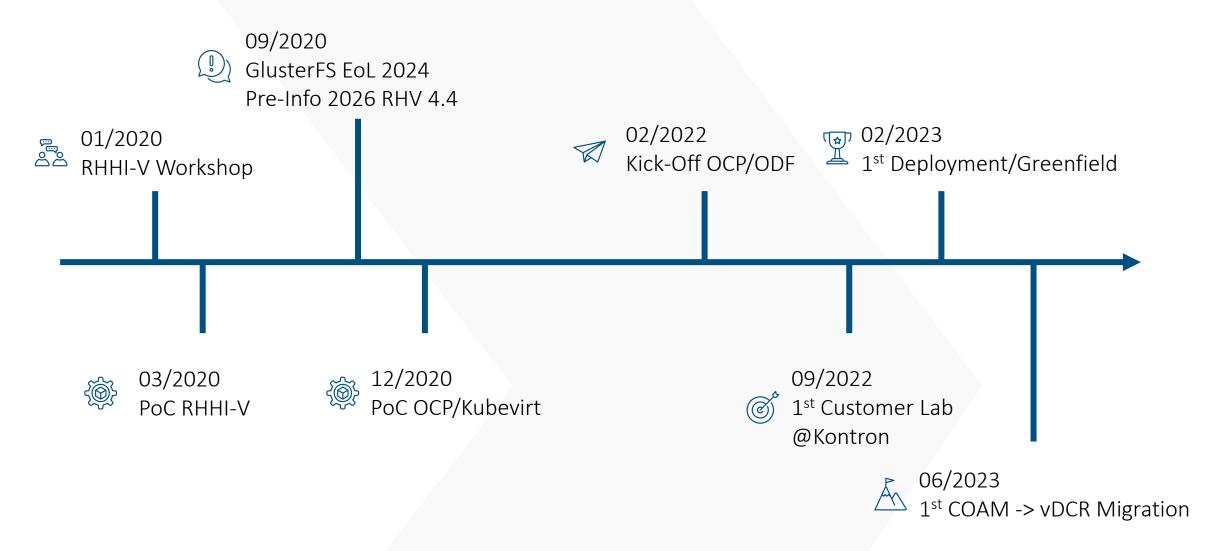

#### **Architecture**

- > Red Hat OpenShift three node compact cluster
  - Master, Worker and Storage hosted on each server
- › Air gapped environment
- > Red Hat Quay as offline container registry
- > Platform software (offline) upgrade during runtime
- Scalable server based on customer requirements

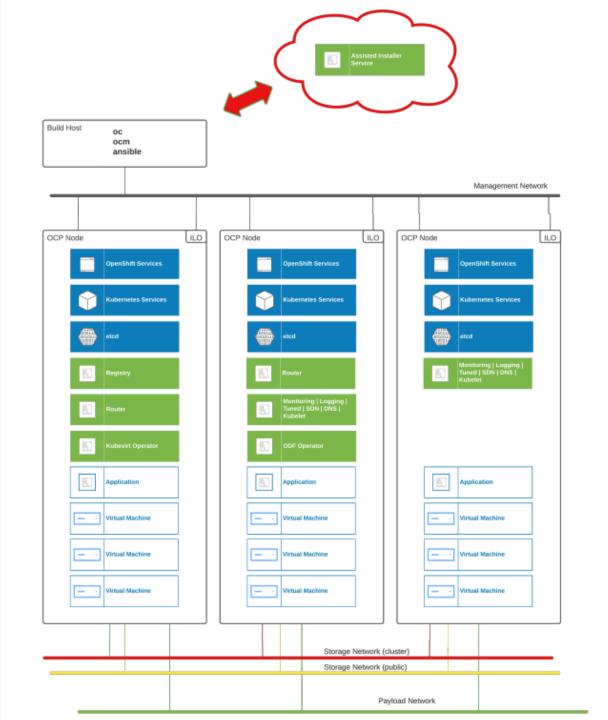

#### **Software stack**

### kontron

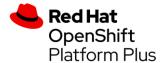

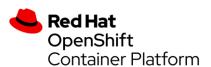

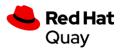

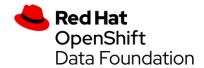

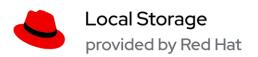

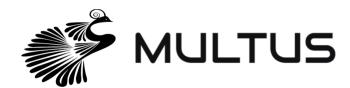

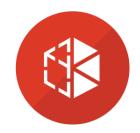

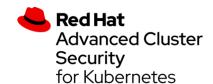

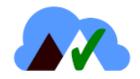

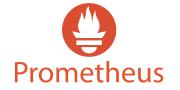

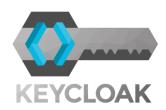

# **Network setup**

- Network setup like other (Kontron) platform solutions
- Complex and redundant setups are possible with Red Hat OpenShift

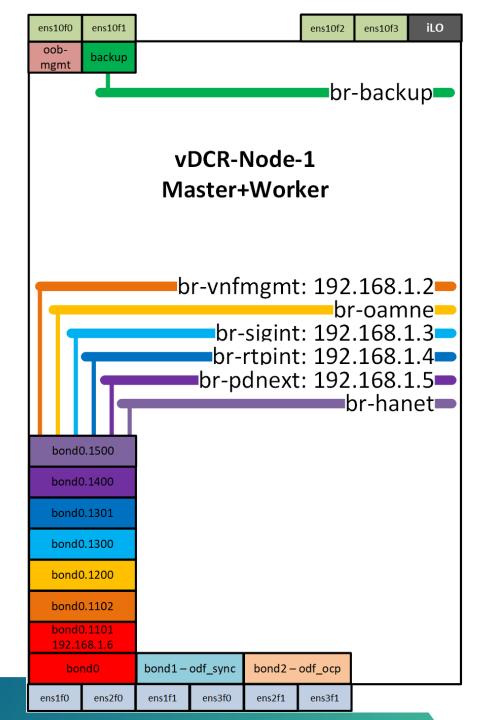

# Virtualization insights

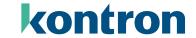

```
<u>Deploy VMs</u> with unmodified or custom images:
> source:
   http:
     url: http://172.29.29.101:8080/img/rhel-8.4-x86_64-kvm.qcow2
Including post installation section:
> userData:
   runcmd:
      - curl -o /root/infra-vm_post.sh http://172.29.29.101:8080/infra-vm_post.sh
      - chmod +x /root/infra-vm_post.sh
      - /root/infra-vm_post.sh
```

# **Virtualization insights**

## kontron

Accessing the default pod network from VMs is possible with the <u>masquerade</u> mode!

```
> Network configuration with bridges:
> interfaces:
   - bridge: {}
     name: nic-0
    model: virtio
  - masquerade: {}
     name: default
> networks:
   - name: nic-0
     multus:
       networkName: vnfmgmt
   - name: default
     pod: {}
```

```
> - cloudInitNoCloud:
     networkData:
       version: 2
       ethernets:
          eth0:
            addresses: [172.29.29.123/26]
           gateway4: 172.29.29.65
         eth1:
           dhcp4: true
           routes:
            - to: 10.103.0.0/16
             via: 10.0.2.1
```

# **Containerized applications**

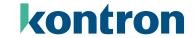

> DNS for VoIP applications

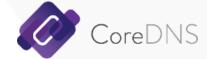

› High availability database

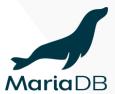

Repository server

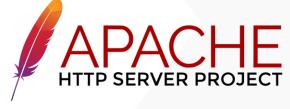

#### **Lessons learned**

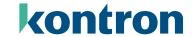

> Online Assisted Installer and disconnect post installation is possible, but not optimal

> Worker scale out is possible via bare metal host, including network configuration

> Recovering a master node is possible without service outage

> Provision container image registry externally, if possible

# Next steps and open points

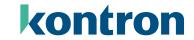

#### Organizational

- Introduce the new platform and mindset of working
- > Update sales process -> Build awareness and show limitations
- Supply chain catalogue

#### Technical

- › Hardware Update
- Containerize applications
- Scaling
- > Deployment

Adapt the way of working

03
Questions & Answers

# Now the stage is yours for questions!

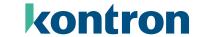

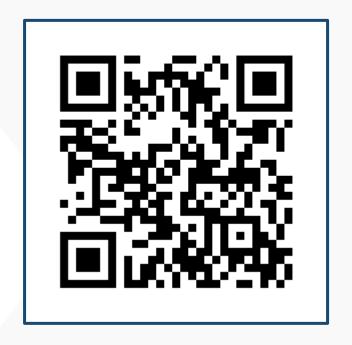

Copyright © 2023 Kontron Transportation GmbH. All rights reserved. All data is for information purposes only and not guaranteed for legal purposes. Information has been carefully checked and is believed to be accurate; however, no responsibility is assumed for inaccuracies. Kontron and the Kontron logo and all other trademarks or registered trademarks are the property of their respective owners and are recognized. Specifications are subject to change without notice.